# COSMOS Tutorial: Programmable Optical x-Haul Network

Craig Gutterman

Electrical Engineering, Columbia University

ACM SenSys 2019 Nov. 10, 2019 

Joint work with Tingjun Chen, Artur Minakhmetov, Jiakai Yu, Michael Sherman, Shengxiang Zhu, Ivan Seskar, Dipankar Raychaudhuri, Daniel Kilper, Gil Zussman

**COSMOS Team**: Rutgers, Columbia, and NYU in partnership with New York City, IBM, Silicon Harlem, City College of New York, U. Arizona

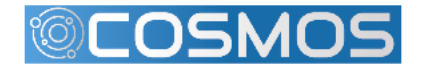

# NSF: **P**latforms for **A**dvanced **W**ireless **R**esearch (**PAWR**)

- Wireless networking research
	- In 2012, the number of cellular users exceeded the number of toothbrush users
	- Unparalleled growth in the number of devices, data rates, and traffic volume
	- Services evolving from high-speed data and video towards AR/VR and IoT
- Emerging wireless communications paradigms

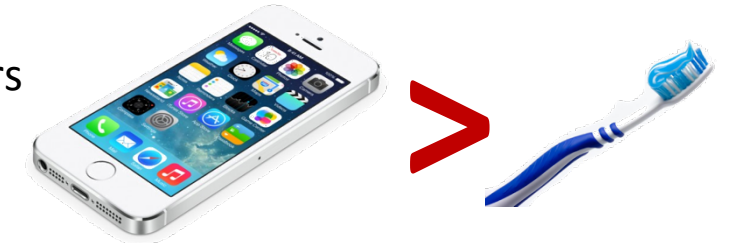

of New York

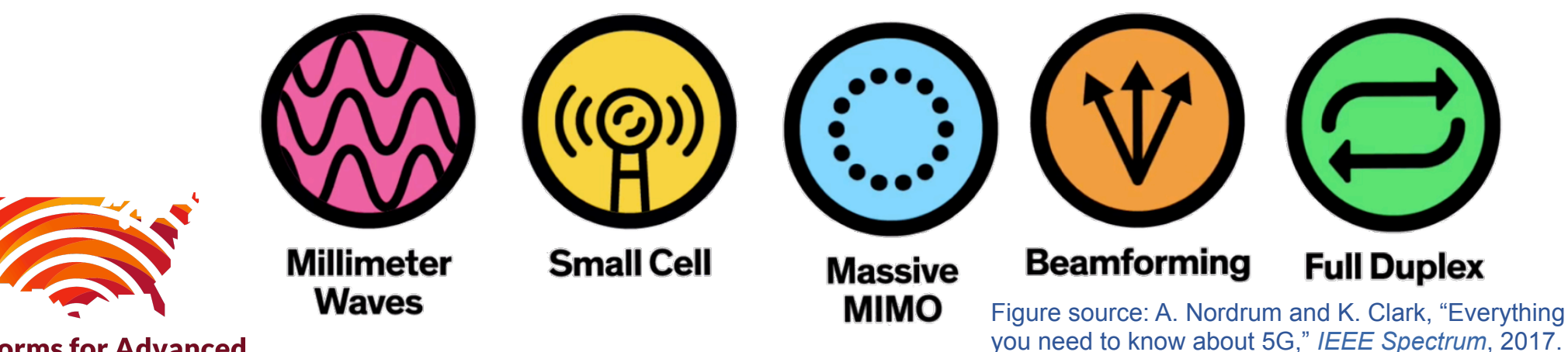

**Platforms for Advanced Wireless Research** 

• PAWR: 4 city-scale testbeds for future wireless technologies – COSMOS testbed in NYC

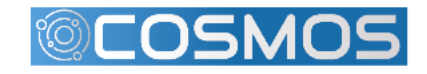

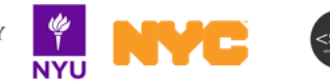

# COSMOS – Project Vision

- COSMOS = Cloud Enhanced Open Software Defined Mobile Wireless Testbed for City-**Scale Deployment**
- Latency and compute power are the two new dimensions for characterizing wireless access
- Edge computing is an enabler for real-time services
- Latency for 4G cellular >50 ms, while targets for 5G are  $<$ 10 ms
- COSMOS will enable researchers to investigate ultra-high bandwidth  $(^\sim\text{Gbps})$ , low latency (<5 ms), and edge computing (~10–100 GIPS)

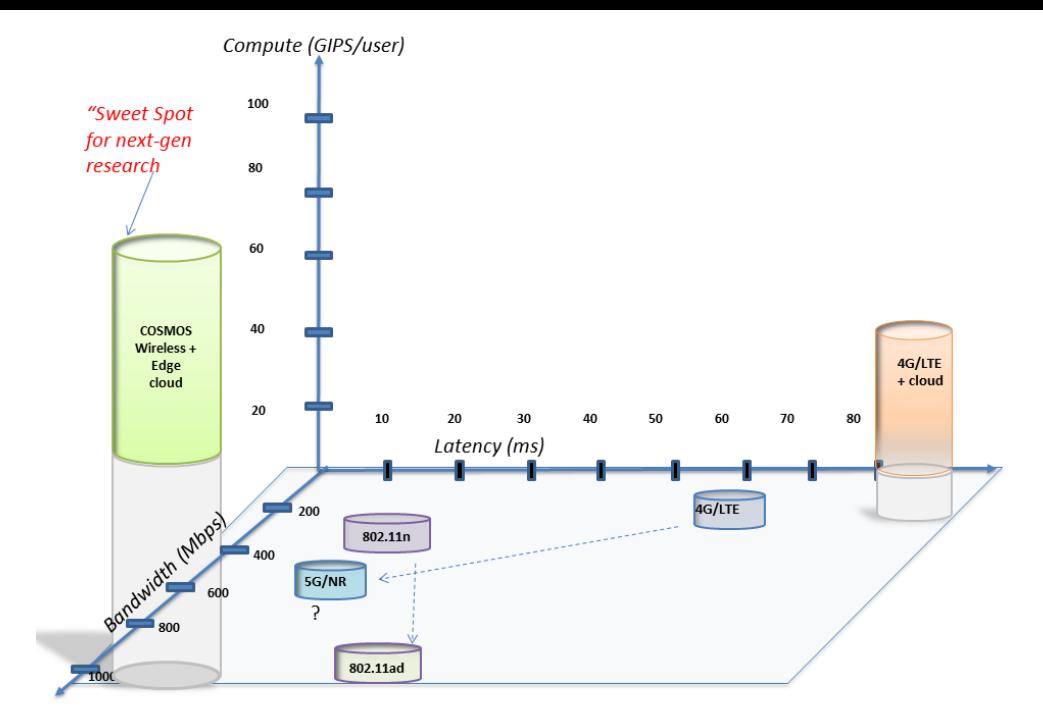

#### Optical Networking – Backbone of COSMOS

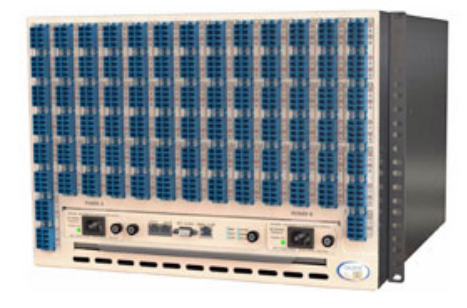

320x320 Optical Space Switch

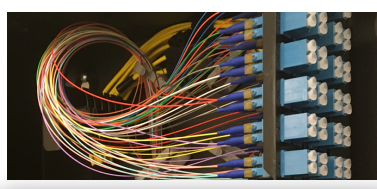

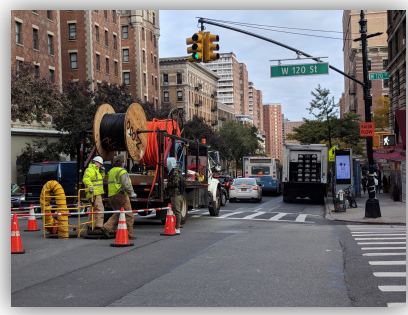

1x20 ROADMs 7-mile Fiber Connections

• D. Raychaudhuri, I. Seskar, G. Zussman, T. Korakis, D. Kilper, J. Kolodziejski, M. Sherman, T. Chen, Z. Kostic, X. Gu, H. Krishnaswamy, S. Maheshwari, P. Skrimponis, and C. Gutterman,"COSMOS: Enabling real-world evaluation of advanced wireless in a city-scale programmable testbed," *preprint*, 2019.

# COSMOS – System Architecture

- Key design challenge: Gbps performance + full programmability at the radio level
- Fully programmable multi-layered computing architecture for flexible experimentation

#### • **Key technologies:**

- Software-define radio (SDR)
- mmWave
- Optical networks
- Software-defined networking and cloud
- Control and management software

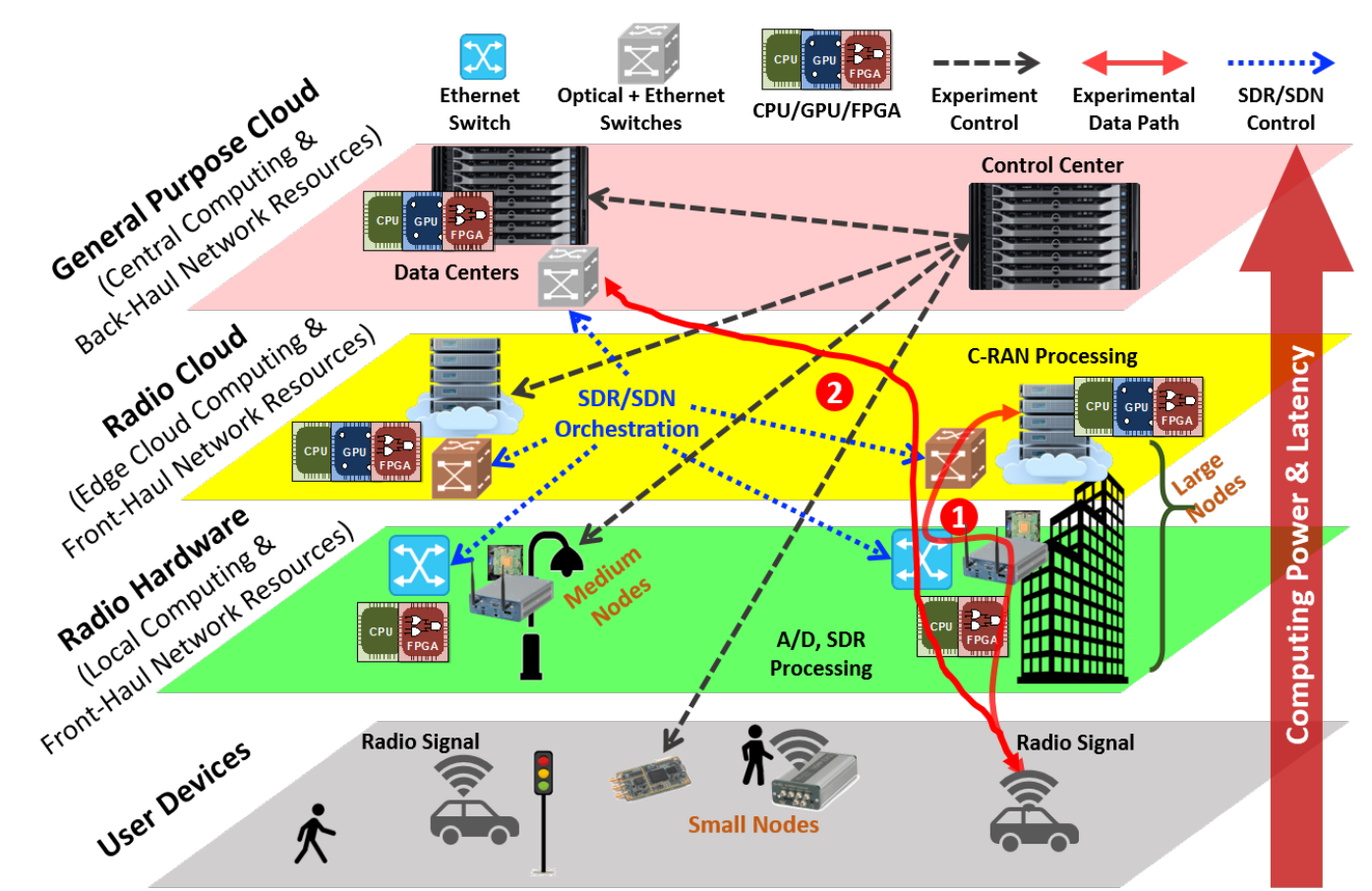

**COSMOS's multi-layered computing architecture with different data paths of example experiments with local/remote computing** 

# **Objective**: Take it Outside

₹

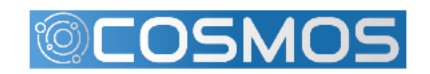

RUTGERS & COLUMBIA UNIVERSITY

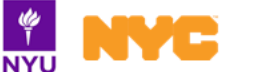

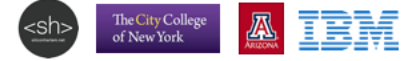

5 

# **Objective**: Take it Outside

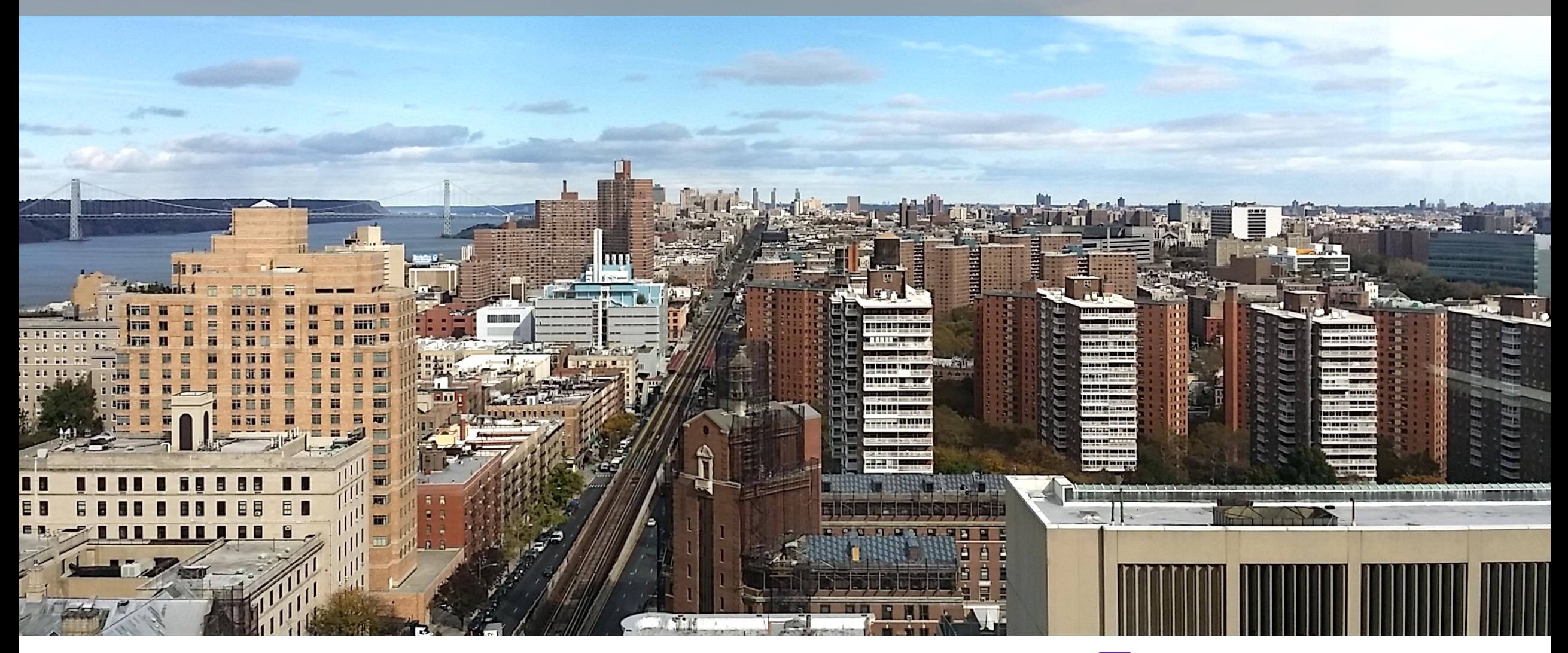

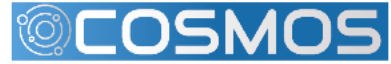

RUTGERS & COLUMBIA UNIVERSITY

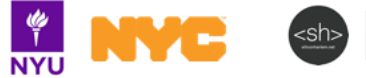

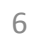

**IBM** 

 $\sum_{\text{NELOM}}$ 

 $\label{thm:1} \begin{array}{c} \text{The City College} \\ \text{of New York} \end{array}$ 

#### COSMOS Deployment – A Phased Approach

West Harlem w/ an area of  $\sim$ 1 sq. Mile + Fiber connection to NYU Data Center (32 AoA)

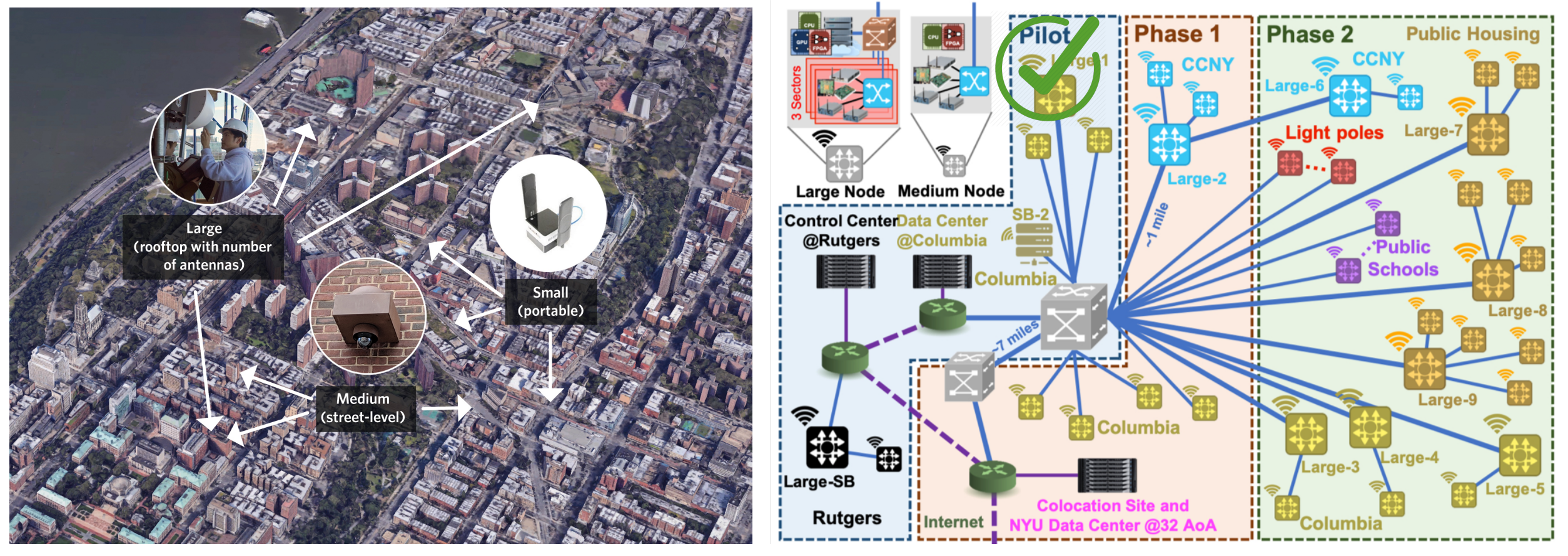

~9 **Large** sites + Large Sand Box

~40 Medium sites -Building side- or light-pole-mounted

-Including vehicular and hand-held 

~200 Small nodes

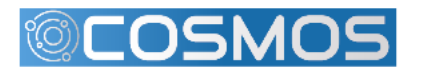

RUTGERS **DE COLUMBIA UNIVERSITY** 

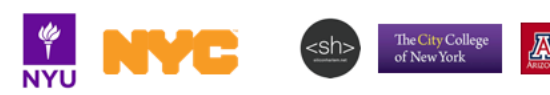

# COSMOS Key Technologies – Optical Networking

- Fast connectivity b/w radio nodes and edge cloud
- Fast and low latency optical x-haul network
	- Configure wide range of topologies
	- Experiment on converged fiber/wireless networks

るい かんじょう かいしゅう しょうかい

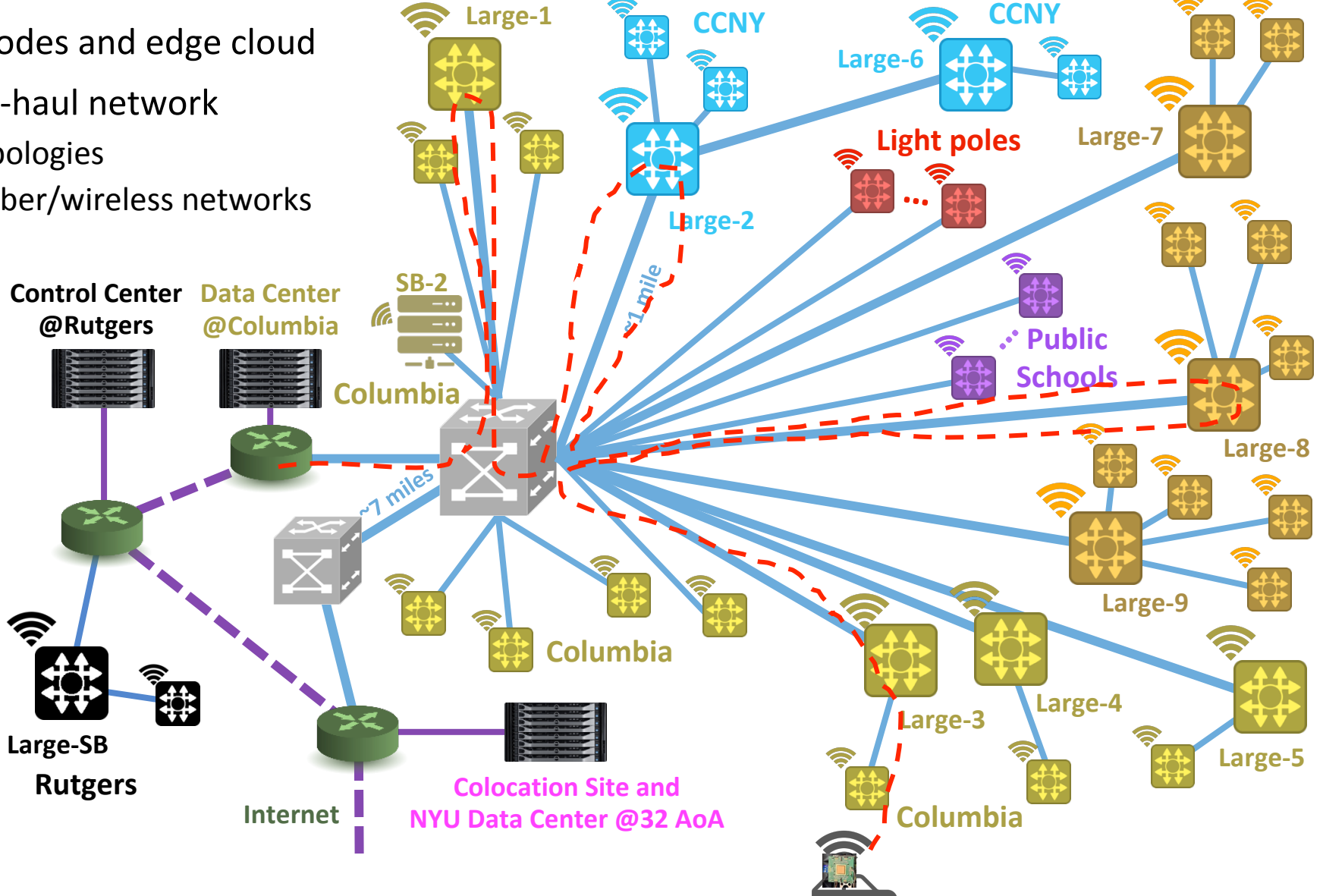

## COSMOS Key Technologies – Optical Networking

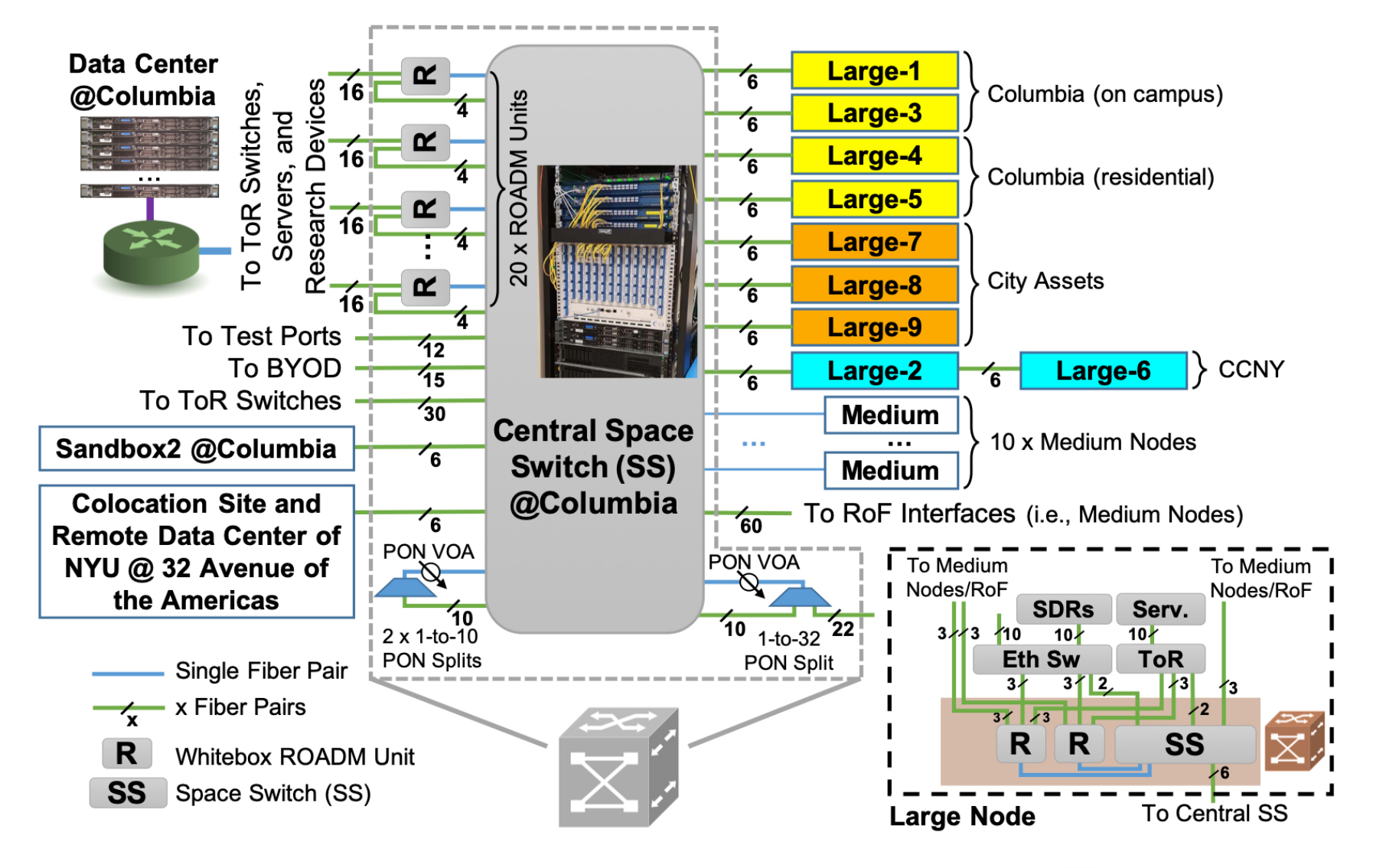

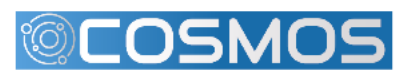

**ED** COLUMBIA UNIVERSITY **RUTGERS** 

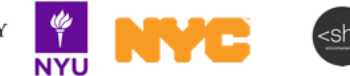

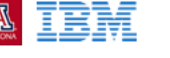

The City College<br>of New York

#### COSMOS Key Technologies – Optical Networking: Calient Switch

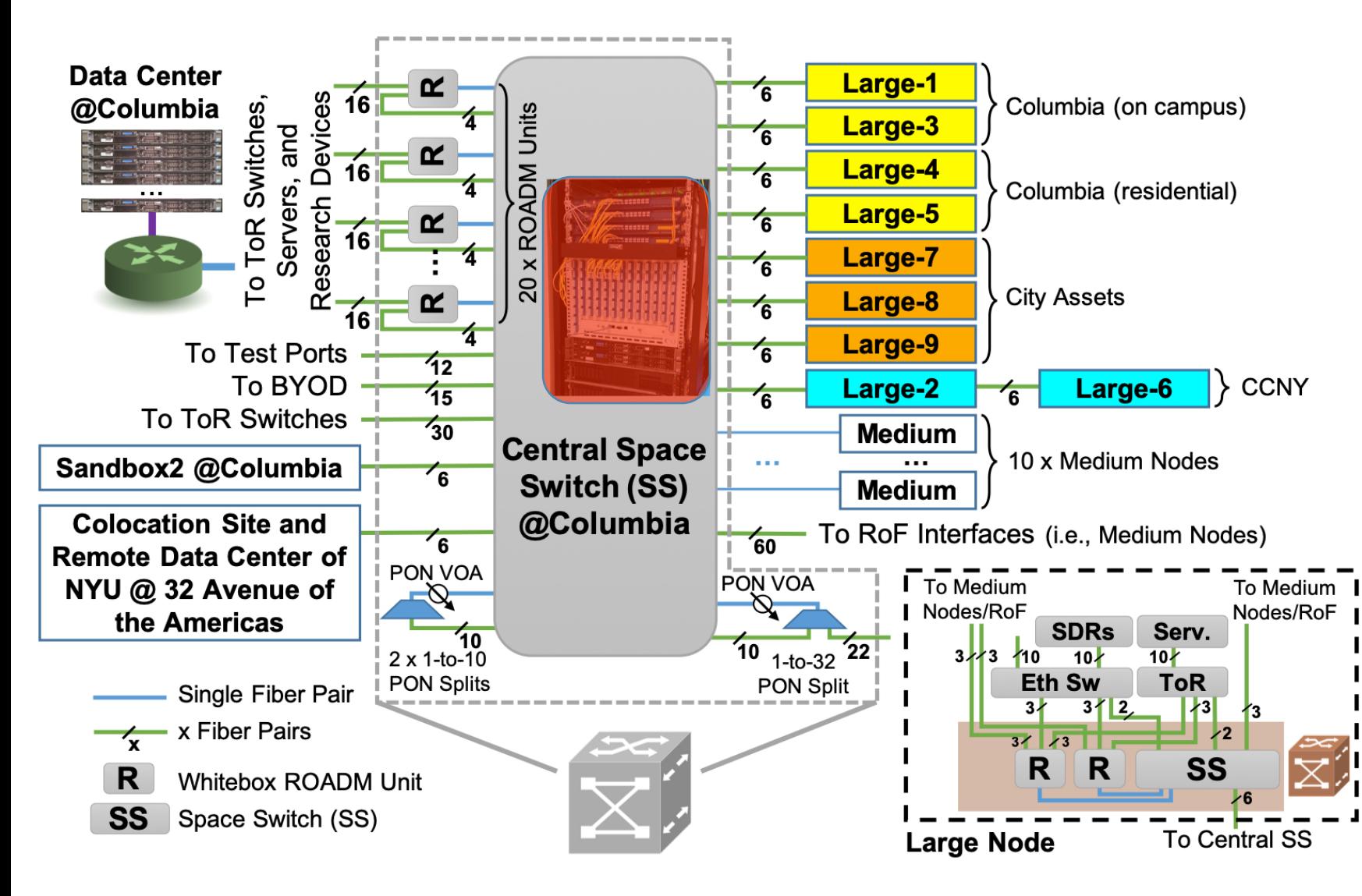

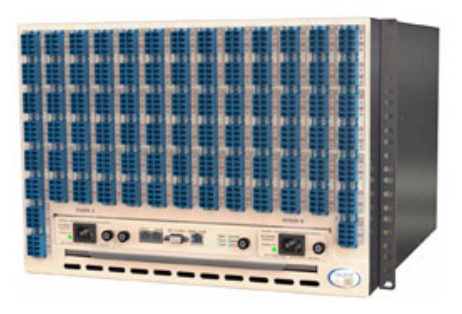

#### 320x320 Optical Space Switch

Smart "Fiber patch panel"

- Programmable
- Controllable from distance
- Dynamic changes of routes

Interconnects: 

- ROADMs
- ToRs
- Nodes
- **Devices**

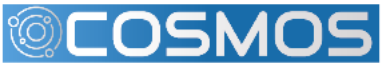

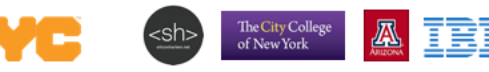

#### COSMOS Key Technologies – Optical Networking: ROADMs

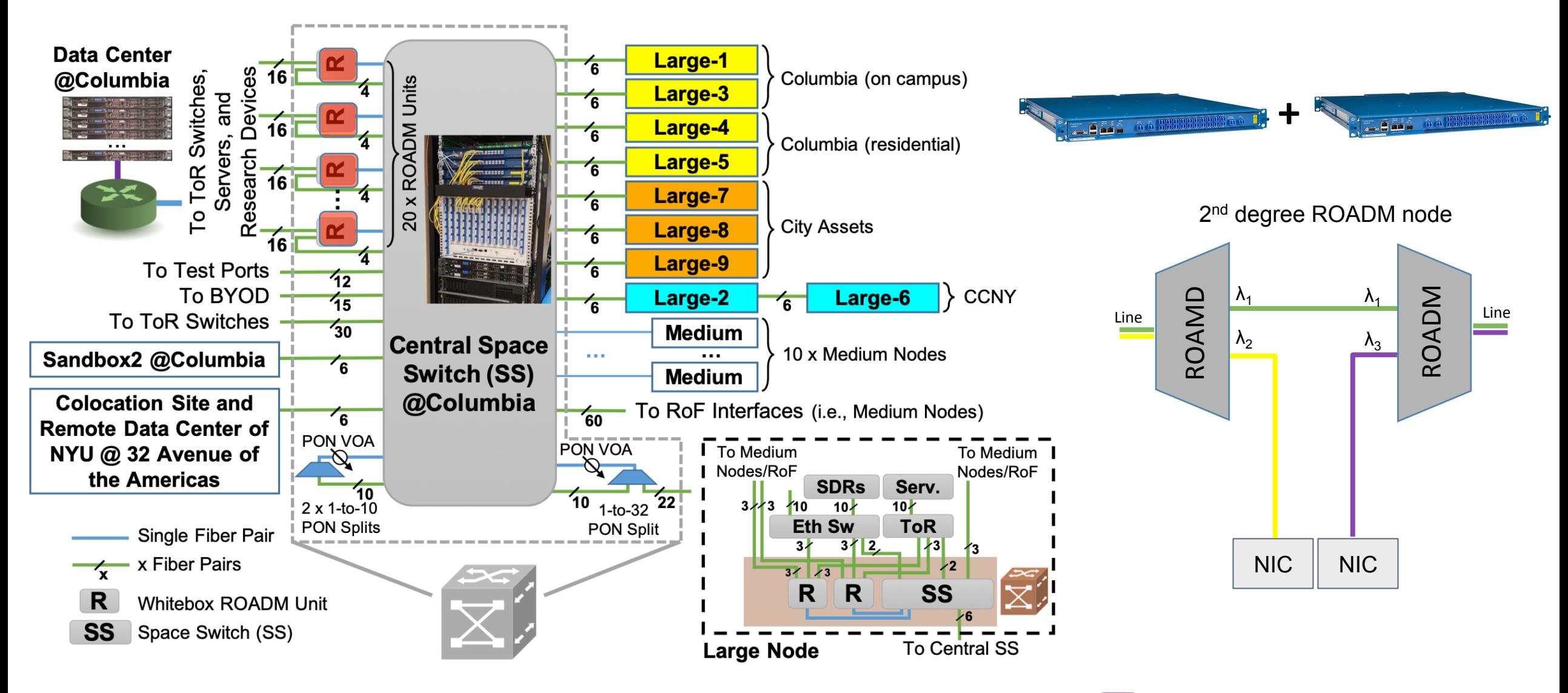

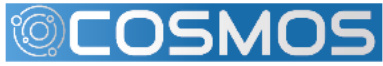

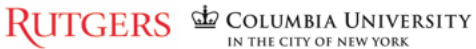

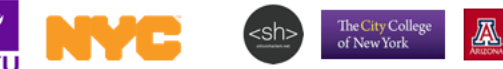

IBM

#### Programmable Topologies: Example

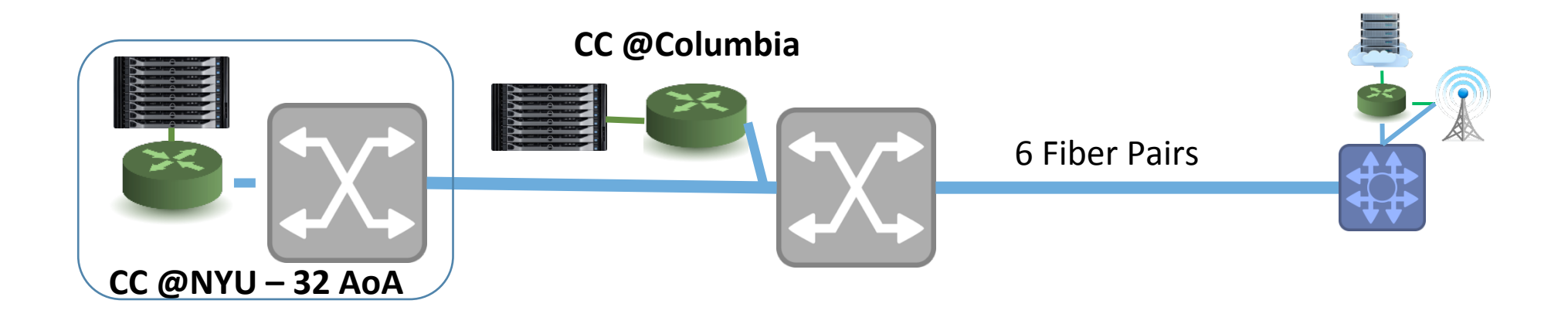

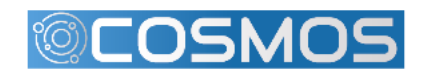

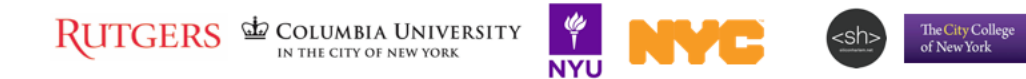

#### Programmable Topologies – PON

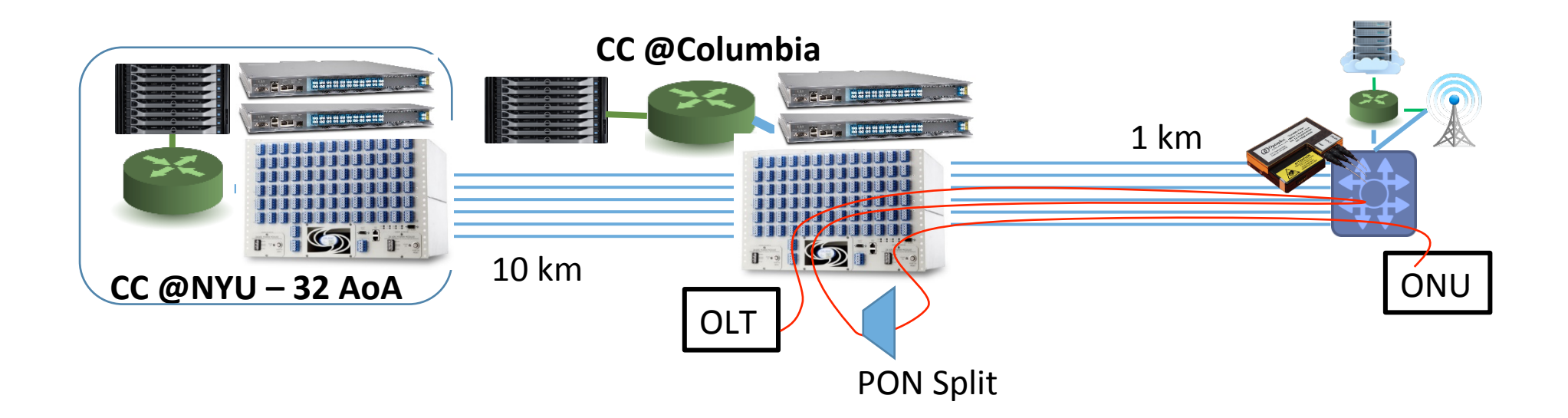

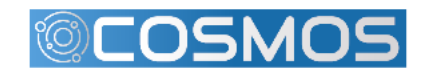

RUTGERS & COLUMBIA UNIVERSITY

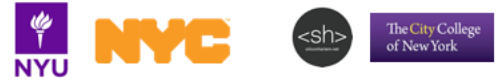

**ATEN** 

### Programmable Topologies – Long Reach PON

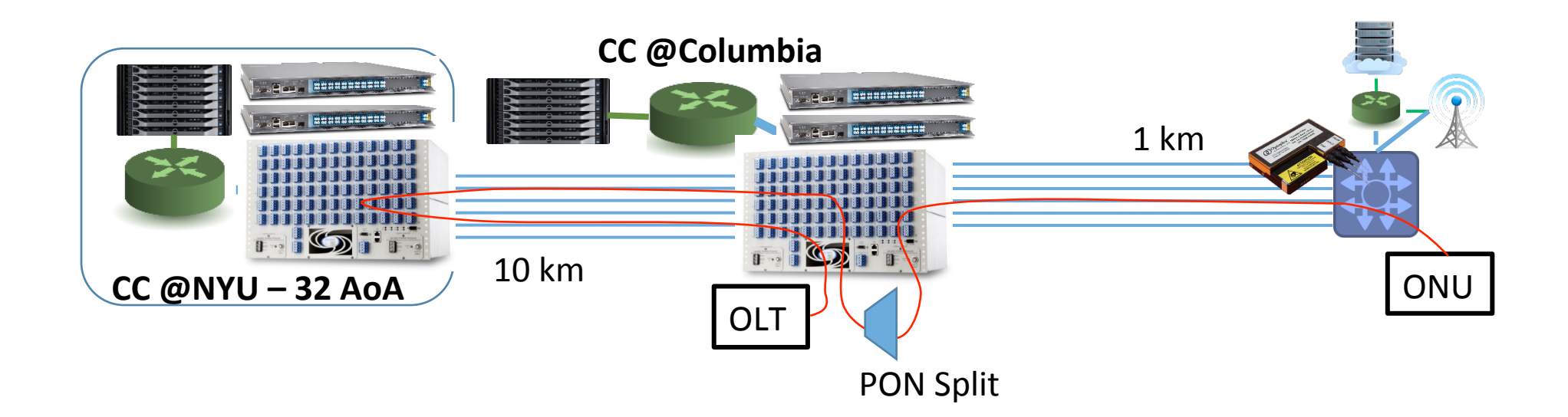

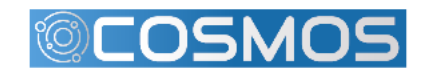

RUTGERS & COLUMBIA UNIVERSITY

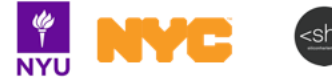

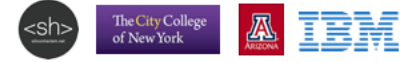

### Programmable Topologies – WDM PON

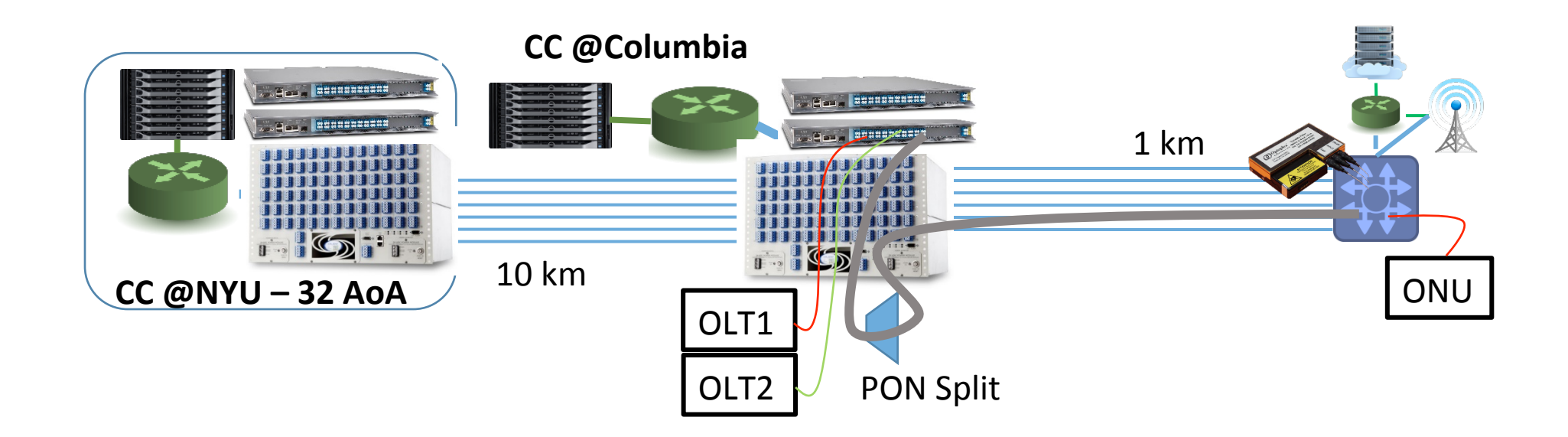

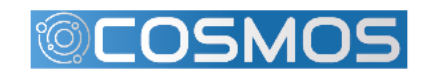

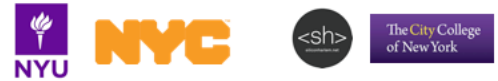

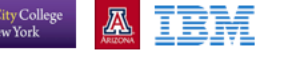

## Programmable Topologies – Calient Optical Space Switch

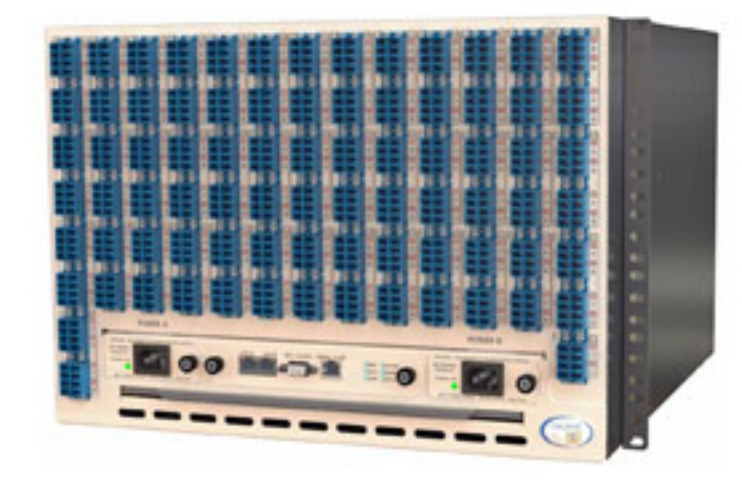

320 x 320 bidirectional fiber interconnects :

- ROADMs
- ToRs
- Nodes
- Devices

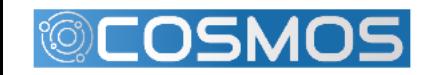

RUTGERS & COLUMBIA UNIVERSITY

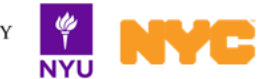

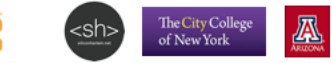

IBM

#### Programmable Topologies – Calient Optical Space Switch

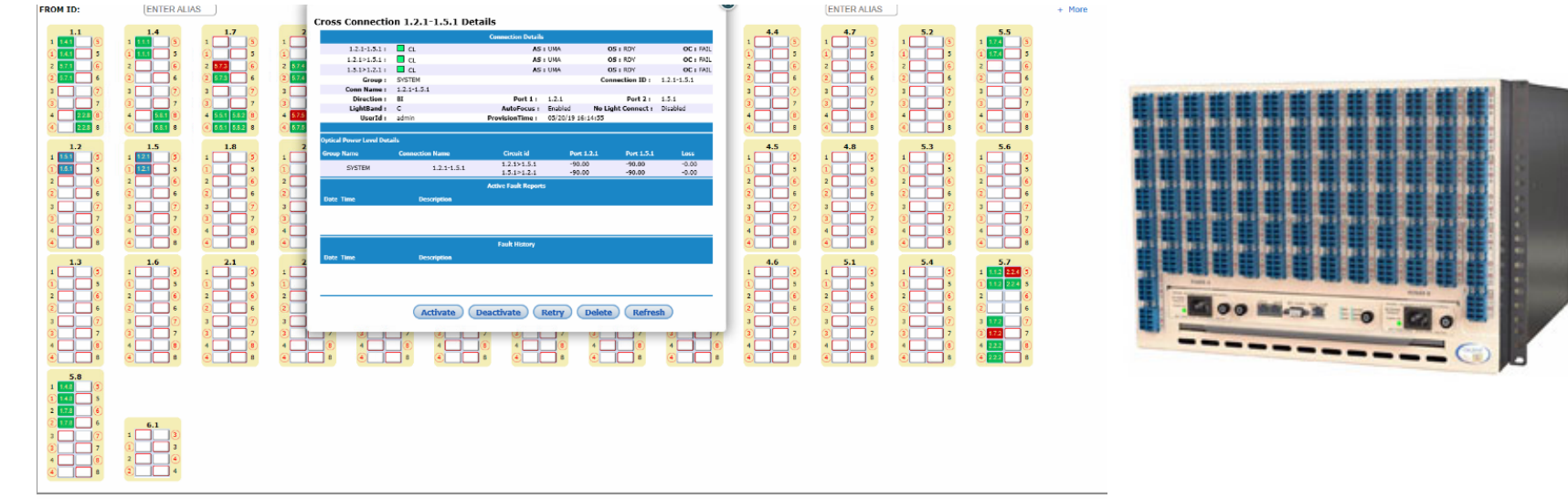

Refresh Add Connection

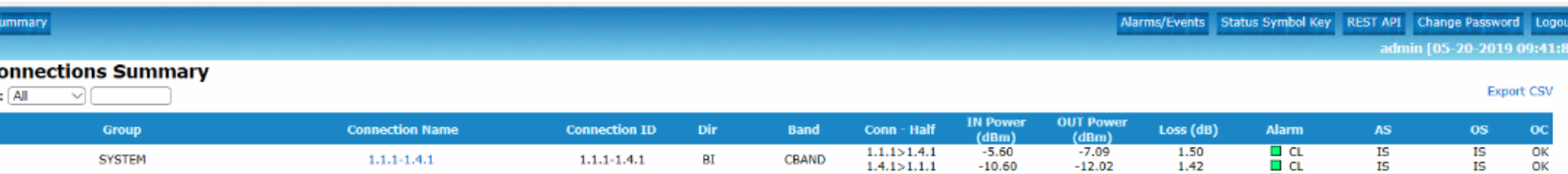

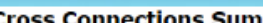

Home  $\geq$ 

**Group Filter** 

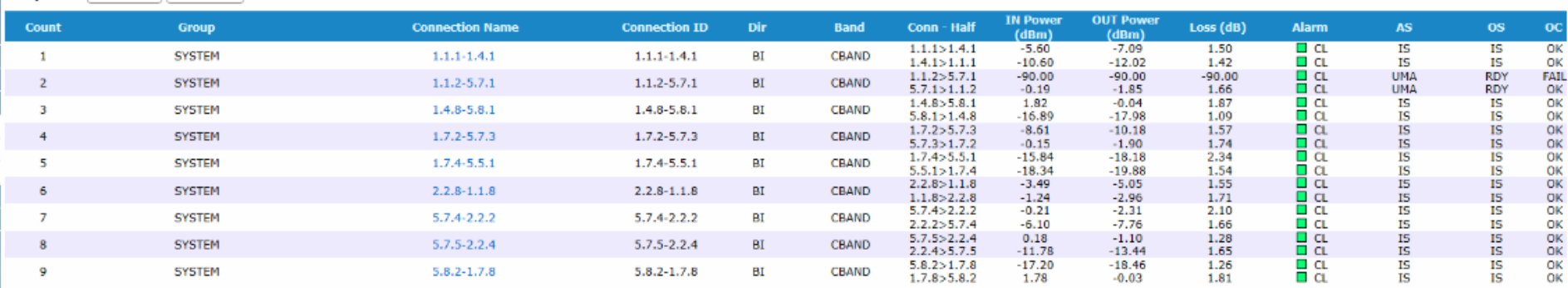

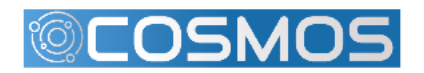

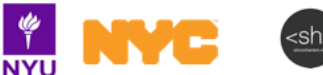

 $\frac{ds}{l}$ 

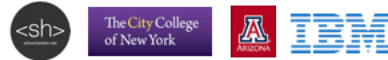

# Programmable Topologies - ROADM

**File in Donnomood** in

- 3 Basic Sections
	- 96 chn MUX/DEMUX (WSS)
	- Booster Amplifier
	- Pre-Amplifier
- Single degree, bi-dir. ROADMs
	- Combine to form multi-degree
- Python scripts
	- Booster/Preamp control
	- Booster/Preamp monitor
	- WSS connection Management
	- WSS connection monitor
- RYU SDN Controller

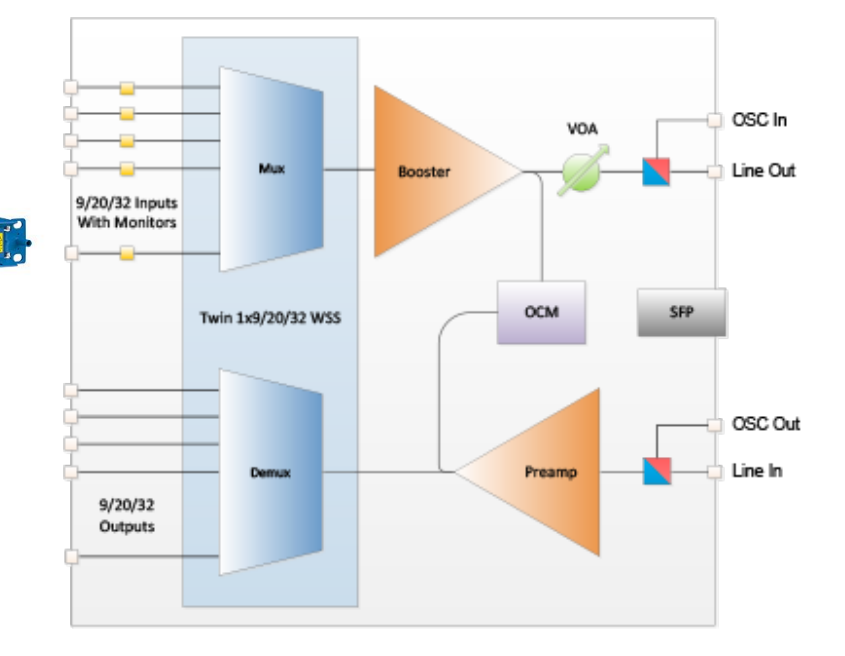

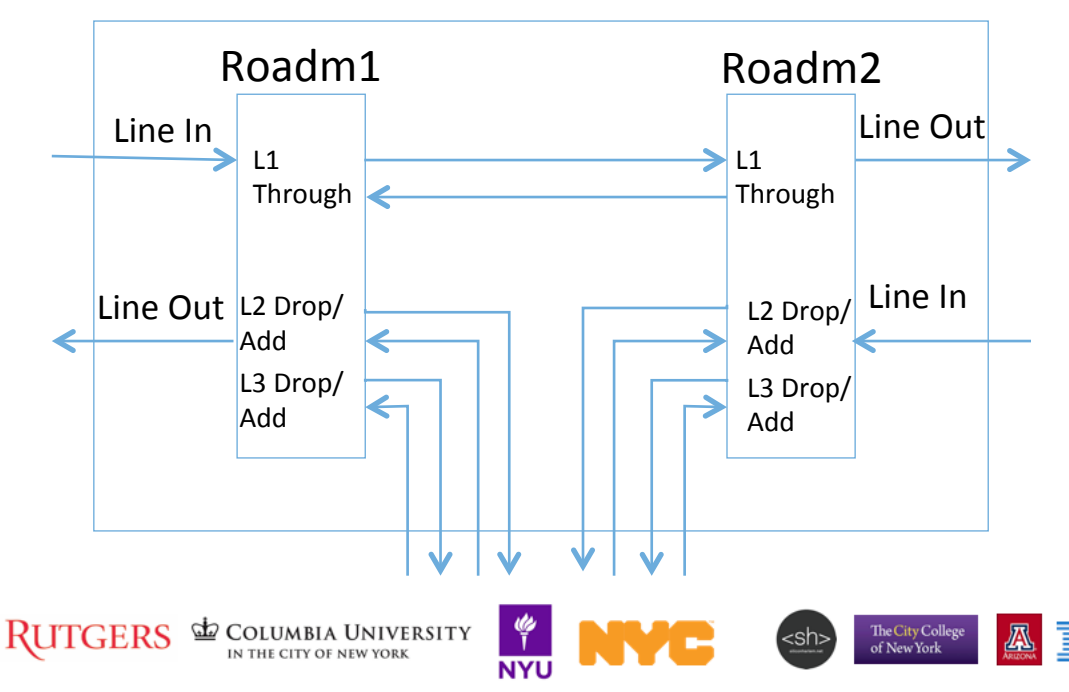

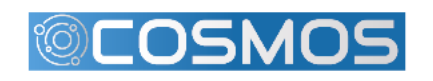

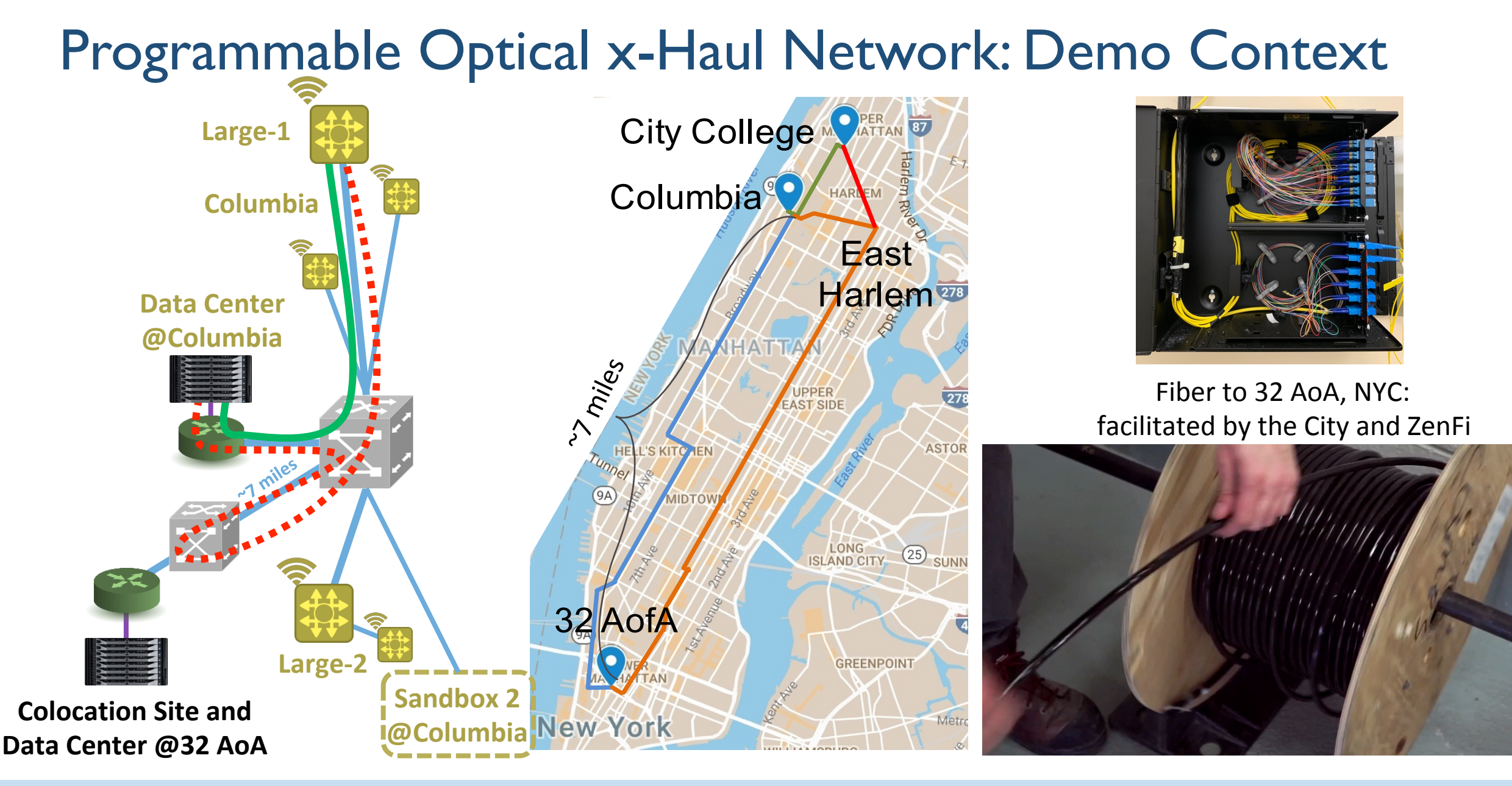

• C. Gutterman, A. Minakhmetov, J. Yu, M. Sherman, T. Chen, S. Zhu, I. Seskar, D. Raychaudhuri, D. Kilper, and G. Zussman, "Programmable optical x-haul network in the COSMOS testbed," in *Proc. IEEE ICNP'19 Workshop Midscale Education and Research Infrastructure and Tools (MERIT)*, 2019.

## Programmable Optical x-Haul Network: Demo

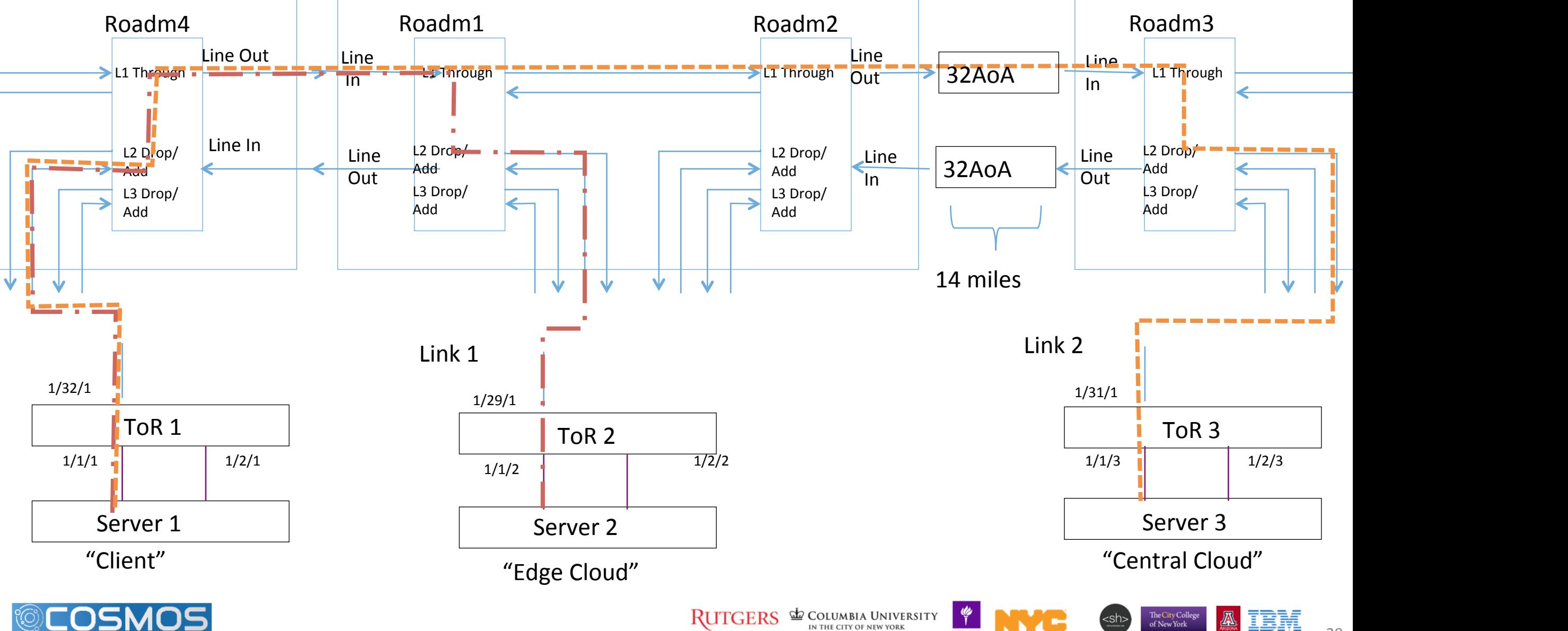

- Preliminary Steps
	- Connect line ports of ROADM4 and ROADM1 using the Calient Switch
	- Connect line Ports of ROADM2 and ROADM3 using the Calient Switch
- Steps
	- Add MUX/DEMUX connection from ROADM4 to TOR1
	- Add MUX/DEMUX connection from ROADM1 to TOR2
- Example code
	- python add connection.py 10.104.1.4 1 10 in-service false 4102 4201 192950 193050 0 Exp1-FromTor1
	- python add connection.py  $10.104.1.4$  2  $10$  in-service false 5101 5202 192950 193050 0 Exp1-TorwardTor1
	- python add connection.py  $10.104.1.1 1 10$  in-service false 4102 4201 192950 193050 0 Exp1-FromTor2
	- python add connection.py 10.104.1.1 2 10 in-service false 5101 5202 192950 193050 0 Exp1-TorwardTor2

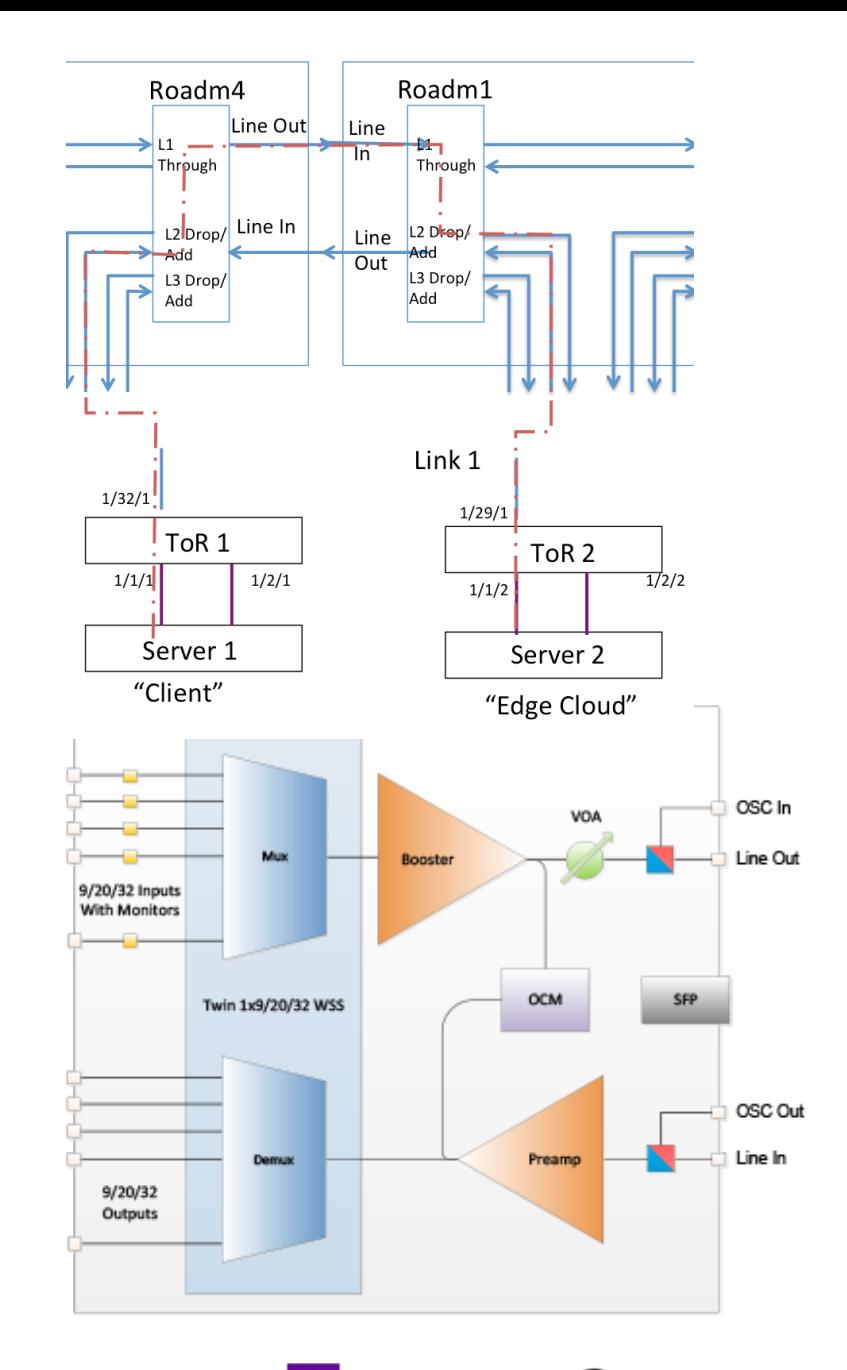

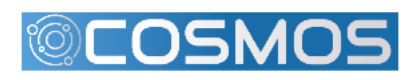

The City College<br>of New York

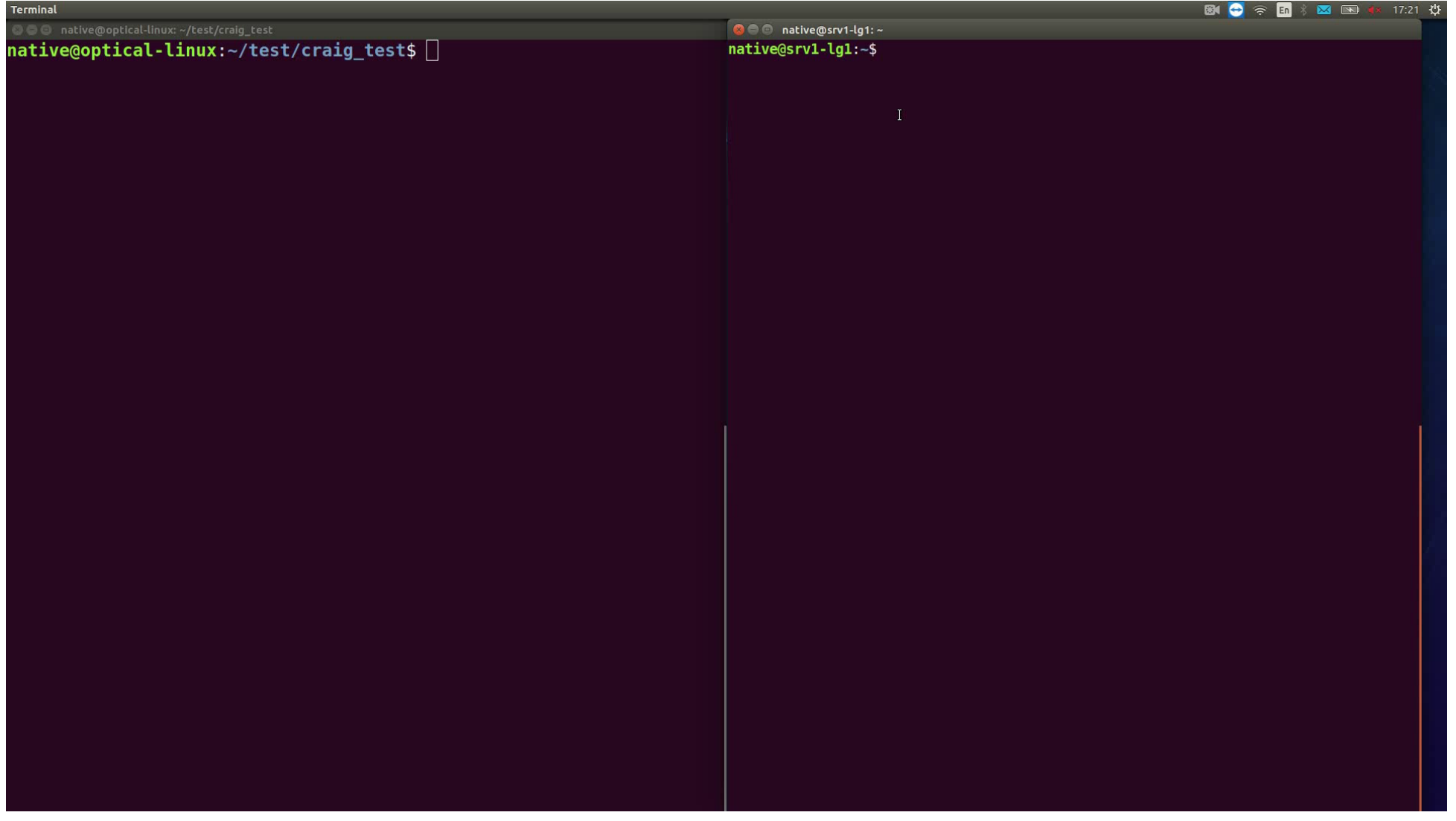

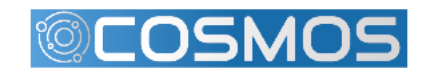

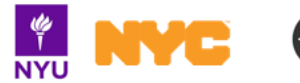

22 

- Steps
	- Add MUX/DEMUX connection from ROADM4 to TOR1
	- Add MUX/DEMUX connection from ROADM1 to ROADM2
	- Add MUX/DEMUX connection from ROADM2 to ROADM1
	- Add MUX/DEMUX connection from ROADM3 to TOR3
- Example code

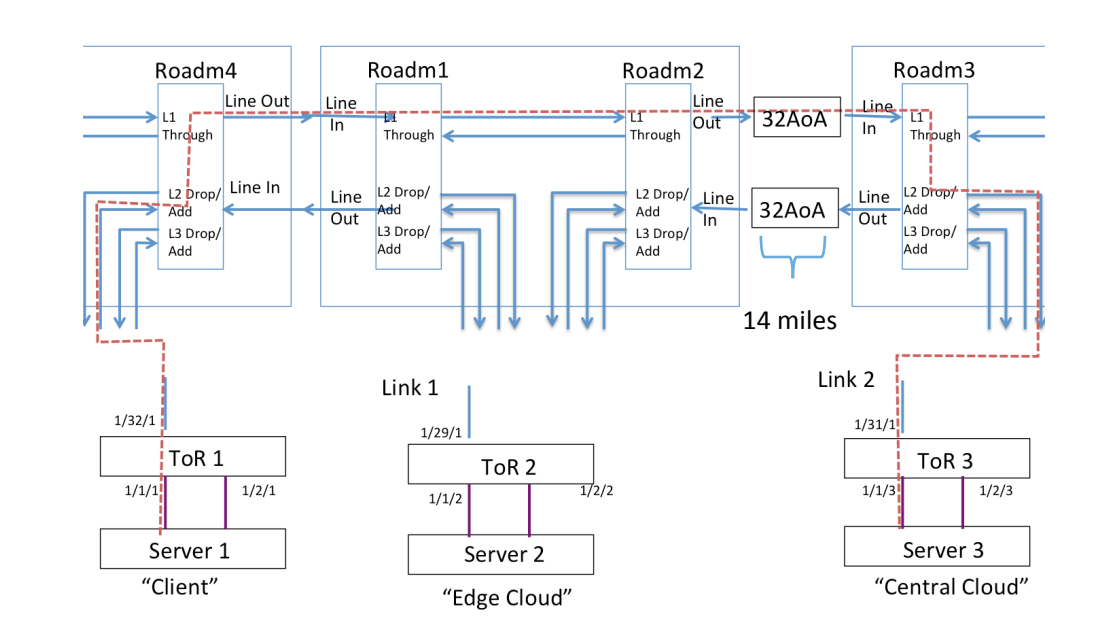

- python add connection.py 10.104.1.4 1 10 in-service false 4102 4201 192950 193050 0 Exp1-FromTor1
- python add connection.py 10.104.1.4 2 10 in-service false 5101 5202 192950 193050 0 Exp1-TorwardTor1
- python add connection.py 10.104.1.1 1 10 in-service false 4101 4201 192950 193050 0 Exp1-ROADM2
- python add connection.py 10.104.1.1 2 10 in-service false 5101 5201 192950 193050 0 Exp1-ROADM2
- python add connection.py 10.104.1.2 1 10 in-service false 4101 4201 192950 193050 0 Exp1-ROADM1
- python add connection.py 10.104.1.2 2 10 in-service false 5101 5201 192950 193050 0 Exp1-ROADM1
- python add connection.py 10.104.1.3 1 10 in-service false 4102 4201 192950 193050 0 Exp1-FromTor3
- python add connection.py 10.104.1.3 2 10 in-service false 5101 5202 192950 193050 0 Exp1-TorwardTor3

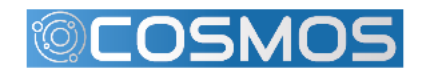

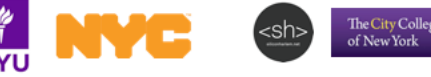

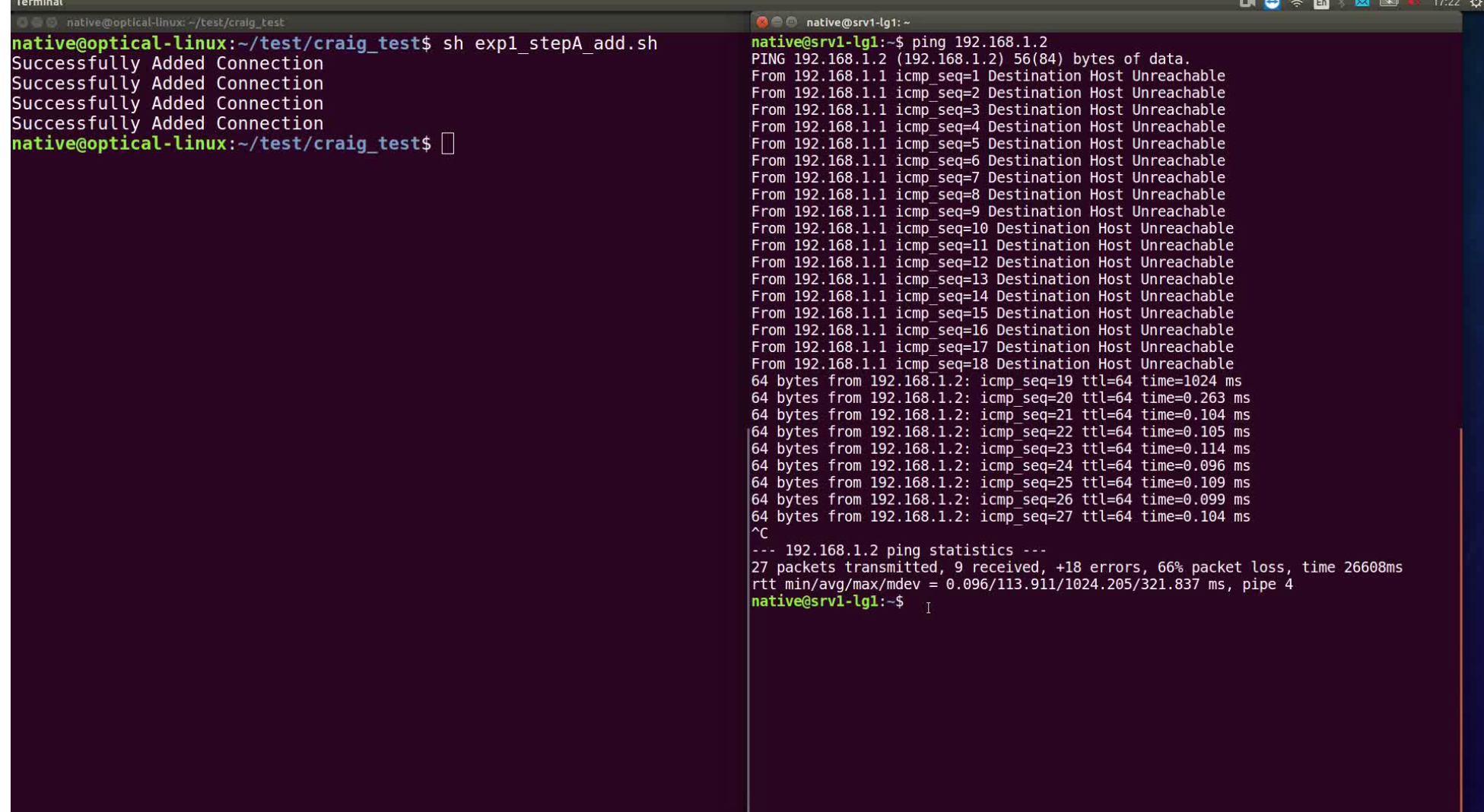

### Demo: Dynamic Switching between Links 1 or Link 2

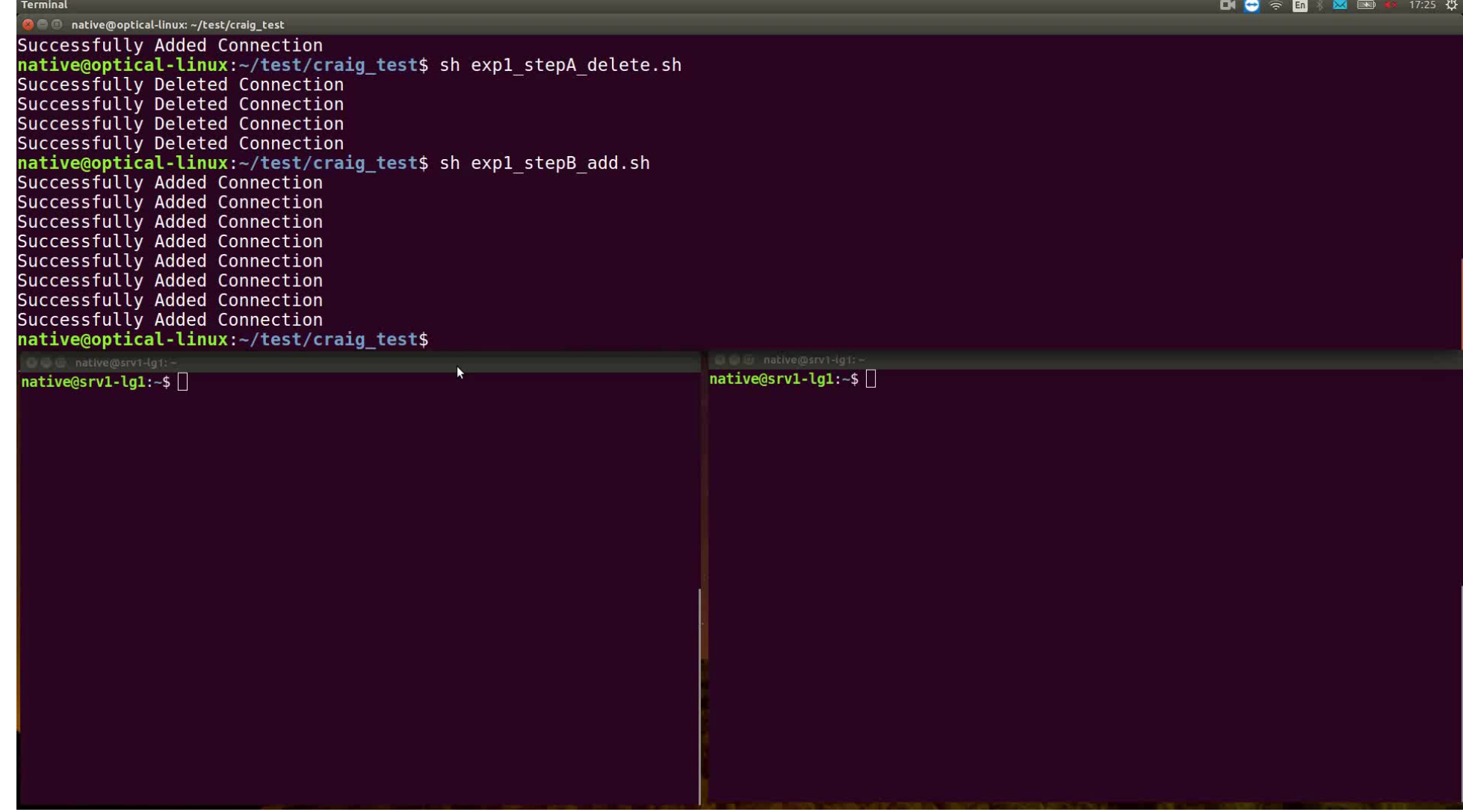

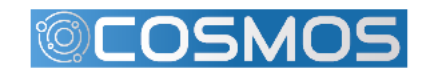

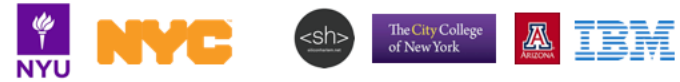

# Summary

#### COSMOS has many instruments to work with:

- SDRs
- GPUs
- FPGAs
- mmWave
- Edge Clouds

#### COSMOS relies on optical networking:

- Small latencies.
- Reconfigurable Space Switch to interconnect fibers
- Reconfigurable ROADMs for different optical wavelengths
- SDN Control

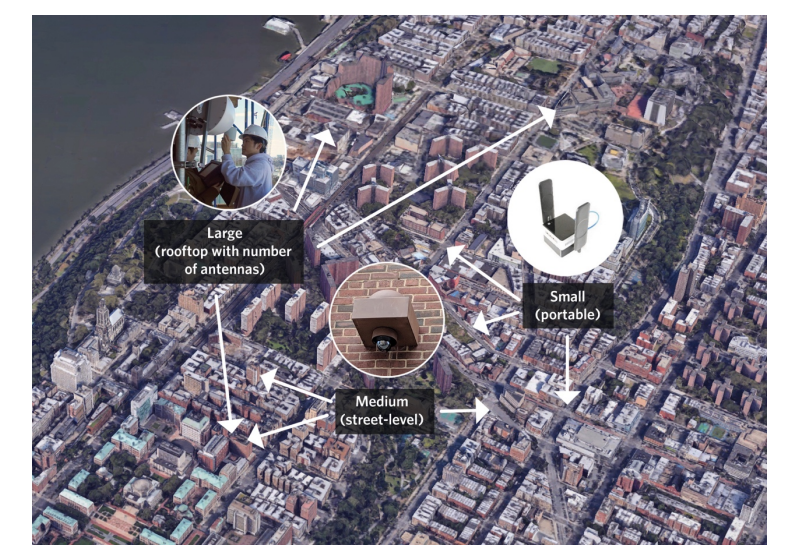

City-scale PAWR COSMOS testbed in West Harlem

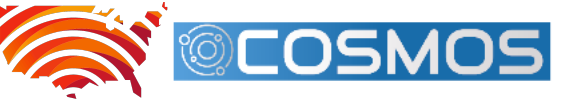

**Platforms for Advanced Wireless Research** 

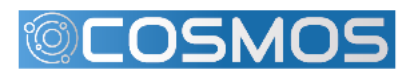

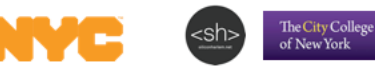

# Thank you!

COSMOS Web-Site: cosmos-lab.org

Tutorial: https://wiki.cosmos-lab.org/wiki/tutorials/optical-network-example

#### "Programmable Optical x-Haul Network in the COSMOS Testbed"

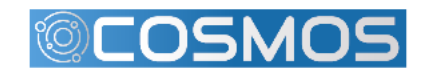

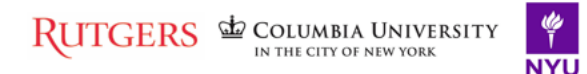

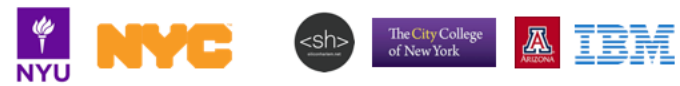